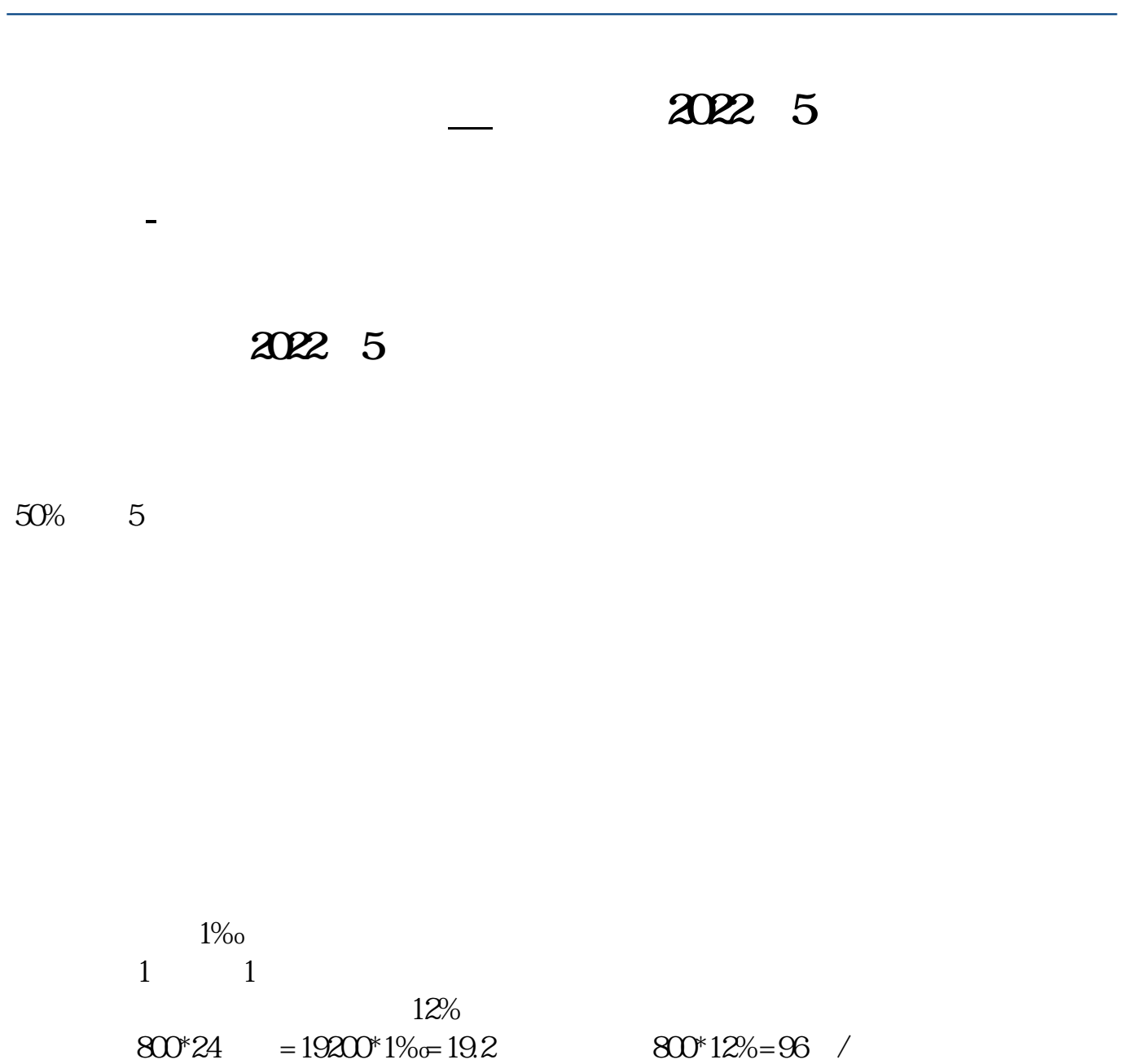

 $812$  1  $\mathbb{1}$ 

 $\mu$ 

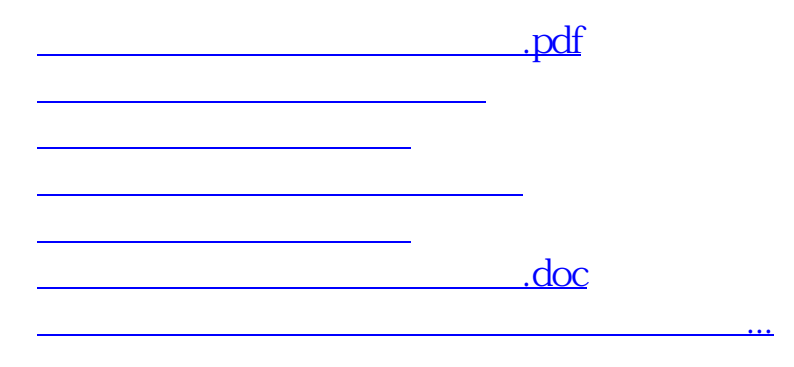

<https://www.gupiaozhishiba.com/subject/22171101.html>